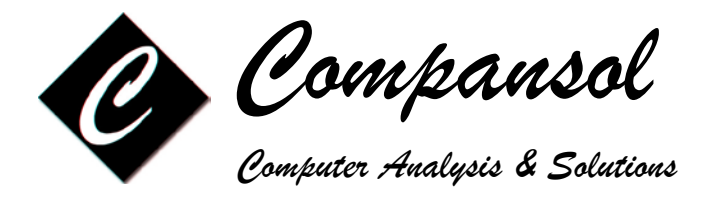

## **BLUMEN Houston Training Registration Form**

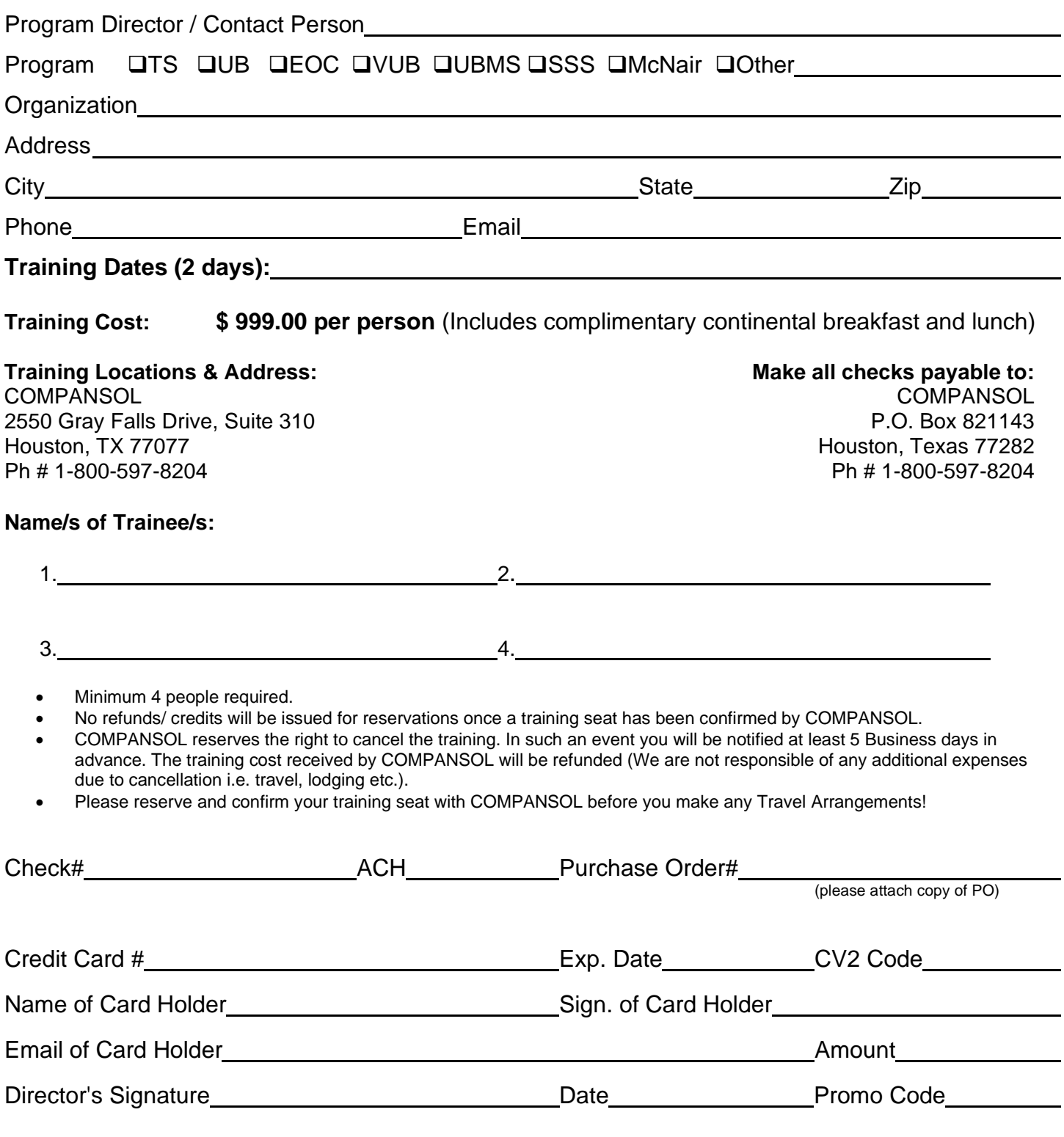

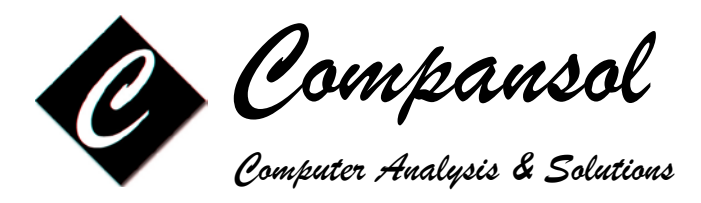

## **BLUMEN Training Agenda**

## **Please choose your topics from below:**

- Accessing and logging in to Blumen
- Overview of Command Center
- Making a Backup of the Database\***<sup>1</sup>**
- Setting Current Fiscal Year Preferences**<sup>1</sup>**
- Adding/Managing User Accounts**<sup>1</sup>**
- Setting Roles/Permissions for Users\*\***<sup>1</sup>**
- Adding New Staff Members**<sup>1</sup>**
- Accessing Student Information
- Adding New Students
- Entering Student Information (APR and non-APR)
- Adding Contacts (Ex.: Case notes, Contact notes)
- Adding Contacts in Bulk
- Adding Wallet Logs (Upload documents to student profiles)\*\*
- Adding Attendance/Stipend Logs (UB and UBMS)
- Adding Exam Logs (Track test scores)
- Adding Notes
- Class Scheduling (Track student classes /print schedules)
- Copying classes from previous semester
- Courses/GPA's (Track cumulative semester GPA's)
- Running Reports, Labels, Graphs
- Creating Custom Reports
- Creating Custom Labels

\* Blumen (PC version only)

\*\* Blumen Online for TRIO (BOT version only)

- Mail Merge with MS Word
- Creating Personalized Letters
- Change Students' System Serial Number
- Updating Student Fields in Bulk
- E-Mails in Bulk
- Text Messaging in Bulk\*\*
- BOLT (Student Check-In for services)\*\*
- BOT Forms (Online fillable forms /applications)\*\*
- Preparing APR for Submission
- Copy APR data from previous year
- National Student Clearinghouse Interface (Import tracking info from NSCH)
- Calculating Program Objectives (APR)
- Adding/Clearing End Status in Bulk (TS and EOC only)
- Roll Over Database to Next Fiscal Year**<sup>1</sup>**
- Managing Activities Services List**<sup>1</sup>**
- Managing School / College List**<sup>1</sup>**
- Managing Drop Down Lists**<sup>1</sup>**
- Creating Your Own Custom Fields
- Asset/Inventory Management (Log/track student loaned items)
- Navigating My Home (User settings, Favorites, sending/receiving user messages)

**1***: Please note these topics MAY only be relevant to the Director or Administrator of the database. These are functions that are not accessed very often by general staff members; however, you may want to cover them for their benefit if it applies to them.*